# Divulgação do Resultado das Equipes PMAQ no *site*

*Para o gestor municipal*

**MAIS PERTO DE VOC** 

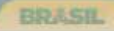

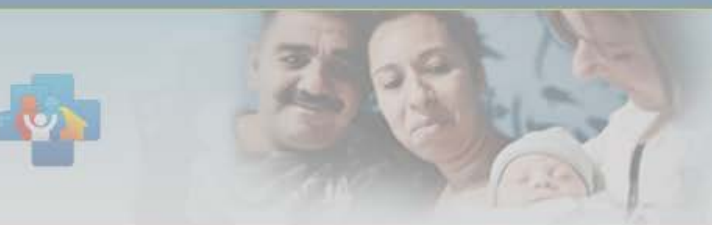

Programa Nacional de Melhoria do Acesso e da Qualidade da Atenção Básica (PMAQ)

 $\boxed{\mathsf{A}^*}\ \boxed{\mathsf{A}^\circ}\ \boxed{\mathsf{A}^*}$ 

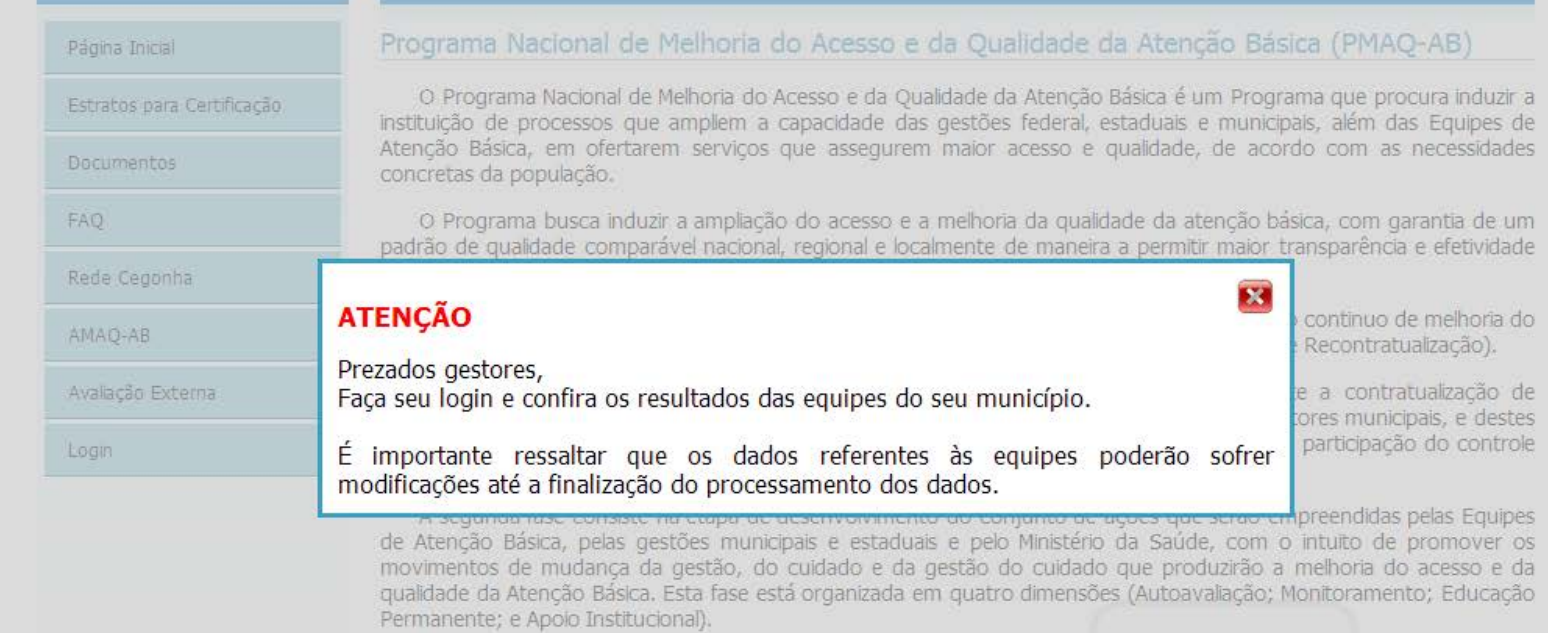

A terceira fase consiste na avaliação externa que será a fase em que se realizará um conjunto de ações que averiguará as condições de acesso e de qualidade da totalidade de municípios e Equipes da Atenção Básica participantes do Programa.

E, finalmente, a quarta fase é constituída por um processo de pactuação singular das equipes e dos municípios com o incremento de novos padrões e indicadores de qualidade, estimulando a institucionalização de um processo cíclico e sistemático a partir dos resultados alcançados pelos participantes do PMAQ.

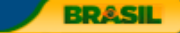

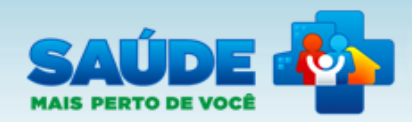

Programa Nacional de Melhoria do Acesso e da Qualidade da Atenção Básica (PMAQ)  $\overline{A^*}$  $\overline{A^*}$  $\overline{A^*}$ 

### Página Inicial

Estratos para Certificação

Documentos

**FAO** 

Rede Cegonha

AMAQ-AB

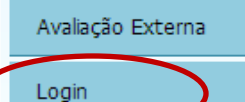

### Programa Nacional de Melhoria do Acesso e da Qualidade da Atenção Básica (PMAQ-AB)

O Programa Nacional de Melhoria do Acesso e da Qualidade da Atenção Básica é um Programa que procura induzir a instituição de processos que ampliem a capacidade das gestões federal, estaduais e municipais, além das Equipes de Atenção Básica, em ofertarem serviços que assegurem maior acesso e qualidade, de acordo com as necessidades concretas da população.

O Programa busca induzir a ampliação do acesso e a melhoria da qualidade da atenção básica, com garantia de um padrão de qualidade comparável nacional, regional e localmente de maneira a permitir maior transparência e efetividade das ações governamentais direcionadas à Atenção Básica em Saúde em todo o Brasil.

O PMAQ está organizado em quatro fases que se complementam e que conformam um ciclo continuo de melhoria do acesso e da qualidade da AB (Adesão e Contratualização; Desenvolvimento; Avaliação Externa; e Recontratualização).

A primeira fase do PMAQ consiste na etapa formal de adesão ao Programa, mediante a contratualização de compromissos e indicadores a serem firmados entre as Equipes de Atenção Básica com os gestores municipais, e destes com o Ministério da Saúde num processo que envolve pactuação local, regional e estadual e a participação do controle social.

A segunda fase consiste na etapa de desenvolvimento do conjunto de ações que serão empreendidas pelas Equipes de Atenção Básica, pelas gestões municipais e estaduais e pelo Ministério da Saúde, com o intuito de promover os movimentos de mudança da gestão, do cuidado e da gestão do cuidado que produzirão a melhoria do acesso e da qualidade da Atenção Básica. Esta fase está organizada em quatro dimensões (Autoavaliação; Monitoramento; Educação Permanente; e Apoio Institucional).

A terceira fase consiste na avaliação externa que será a fase em que se realizará um conjunto de ações que averiguará as condições de acesso e de qualidade da totalidade de municípios e Equipes da Atenção Básica participantes do Programa.

E, finalmente, a quarta fase é constituída por um processo de pactuação singular das equipes e dos municípios com o incremento de novos padrões e indicadores de qualidade, estimulando a institucionalização de um processo cíclico e sistemático a partir dos resultados alcançados pelos participantes do PMAQ.

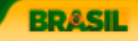

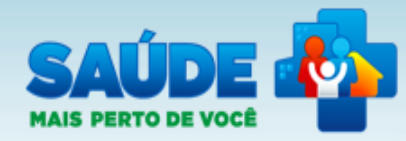

Sistema de Gestão de Programas do Departamento de Atenção Básica (SGDAB)  $\overline{A^*}$  $\overline{A^*}$  $\overline{A^*}$ 

# PMAQ-AB Rede Cegonha metas. AMAQ-AB Avaliação Externa **Acesso Restrito O gestor municipal dev inserir no campo "usua o CPF e, no campo "set**

**na adesão.**

## Sistema de Gestão de Programas do Departamento de Atenção Básica (SGDAB)

O SGDAB consiste em um sistema que permitirá a efetivação dos processos de contratualização do conjunto de programas sob a gestão do Departamento de Atenção Básica que envolvem processos de pactuação de compromissos e

Por meio desse sistema, gestores municipais, estaduais e federal poderão acompanhar todo o processo de implantação e implementação dos programas que pressupõem processos de contratualização, no âmbito da Atenção Básica, desde a sua adesão, passando pelo seu monitoramento, até a concretização de processos avaliativos que apontem os resultados por eles produzidos.

### \* Dados obrigatórios

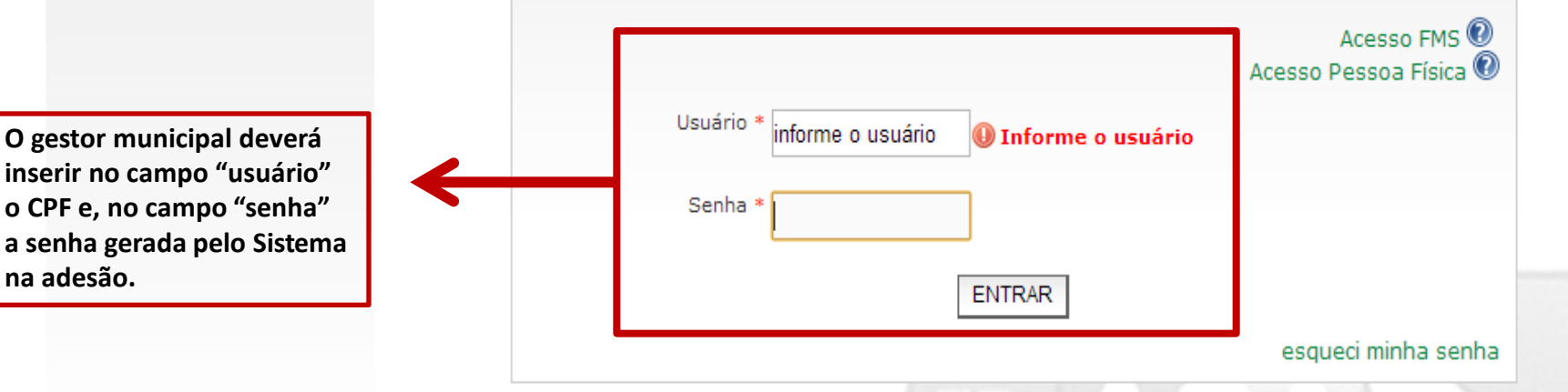

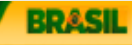

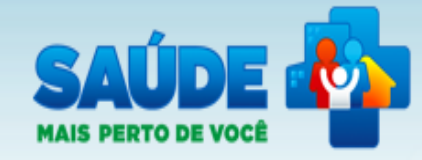

Sistema de Gestão de Programas do Departamento de Atenção Básica (SGDAB)  $\overline{A^{\uparrow}}$   $\overline{A^{\uparrow}}$   $\overline{A^{\uparrow}}$ 

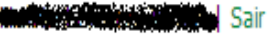

Legenda

# SGDAB » Lista de Perfis

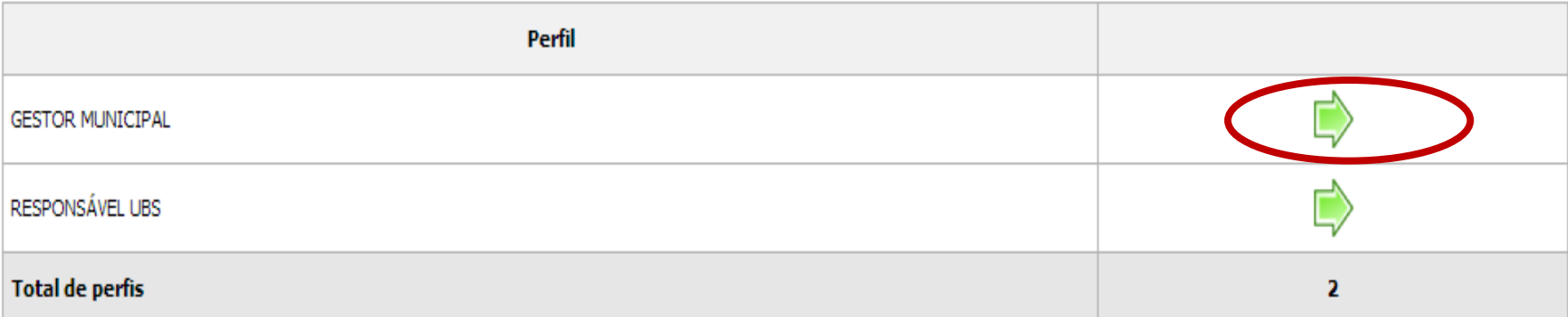

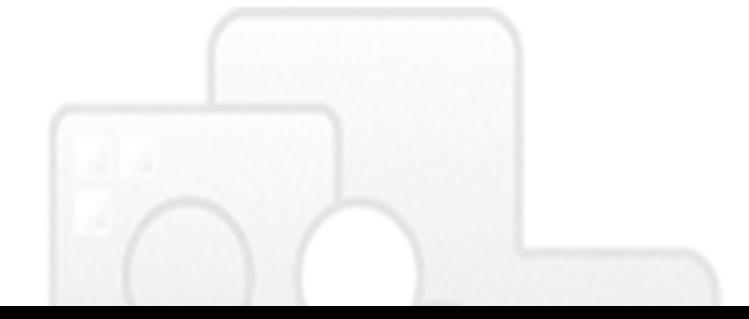

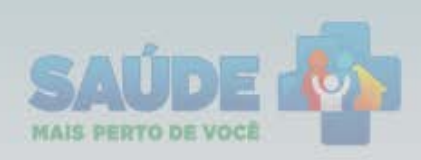

# Sistema de Gestão de Programas do Departamento de Atenção Básica (SGDAB)  $\boxed{\mathsf{A}^*}\, \boxed{\mathsf{A}^*}\, \boxed{\mathsf{A}^*}$

CHARLOTTE | Gestor Municipal | 2002 542 552

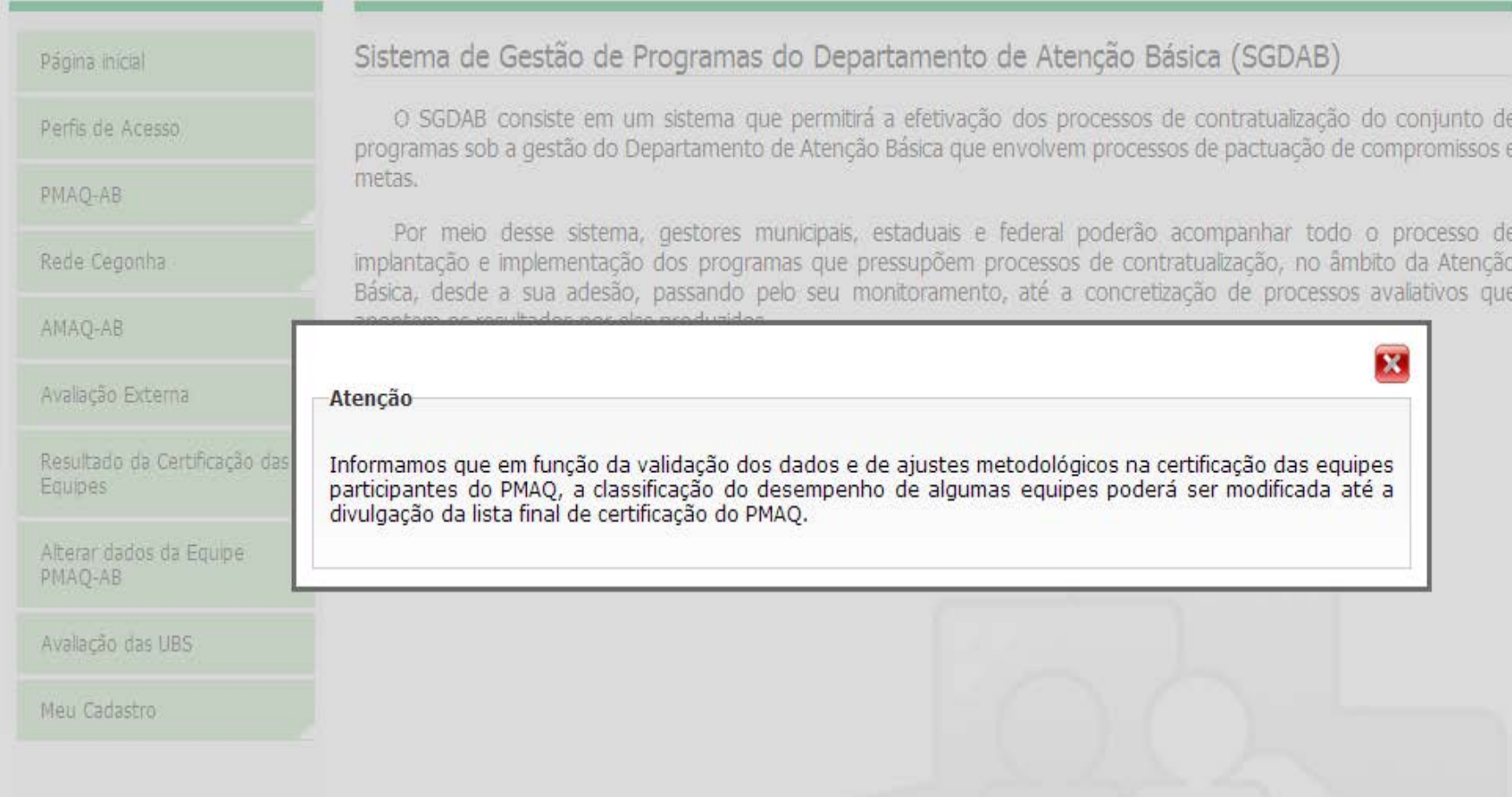

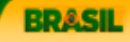

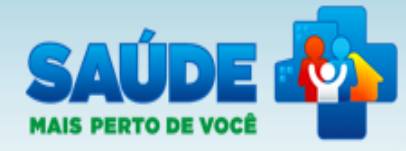

# Sistema de Gestão de Programas do Departamento de Atenção Básica (SGDAB)  $|A^{\dagger}|$   $|A^{\dagger}|$   $|A^{\dagger}|$

**Provincial Constitution of the Constitution of Automobile Constitution of the Constitution of the Constitution** | Sair

### Página inicial

Perfis de Acesso

PMAO-AB

Rede Cegonha

AMAO-AB

Avaliação Externa

Resultado da Certificação das Equipes

Alterar dados da Equipe PMAQ-AB

Avaliação das UBS

Meu Cadastro

## Sistema de Gestão de Programas do Departamento de Atenção Básica (SGDAB)

O SGDAB consiste em um sistema que permitirá a efetivação dos processos de contratualização do conjunto de programas sob a gestão do Departamento de Atenção Básica que envolvem processos de pactuação de compromissos e metas.

Por meio desse sistema, gestores municipais, estaduais e federal poderão acompanhar todo o processo de implantação e implementação dos programas que pressupõem processos de contratualização, no âmbito da Atenção Básica, desde a sua adesão, passando pelo seu monitoramento, até a concretização de processos avaliativos que apontem os resultados por eles produzidos.

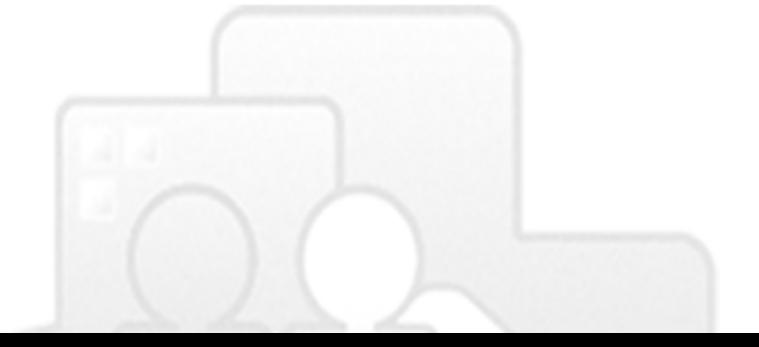

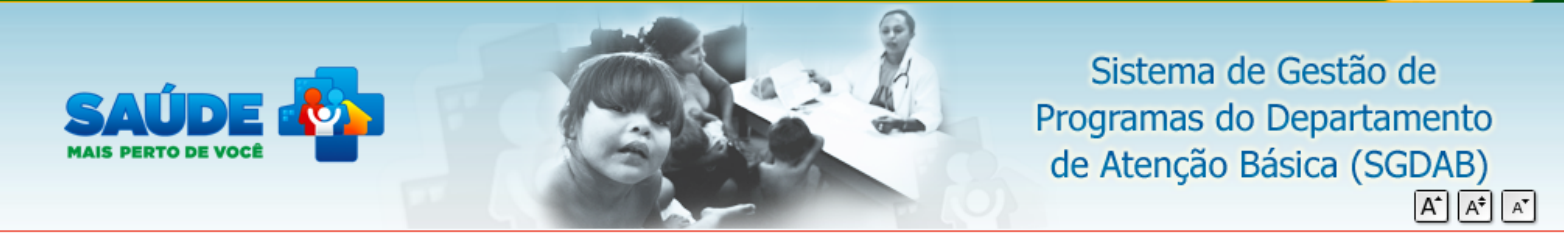

**NAME NEWS ASSESSMENT Gestor Municipal | 右右右右右右右右右右右右** 

**BRASIL** 

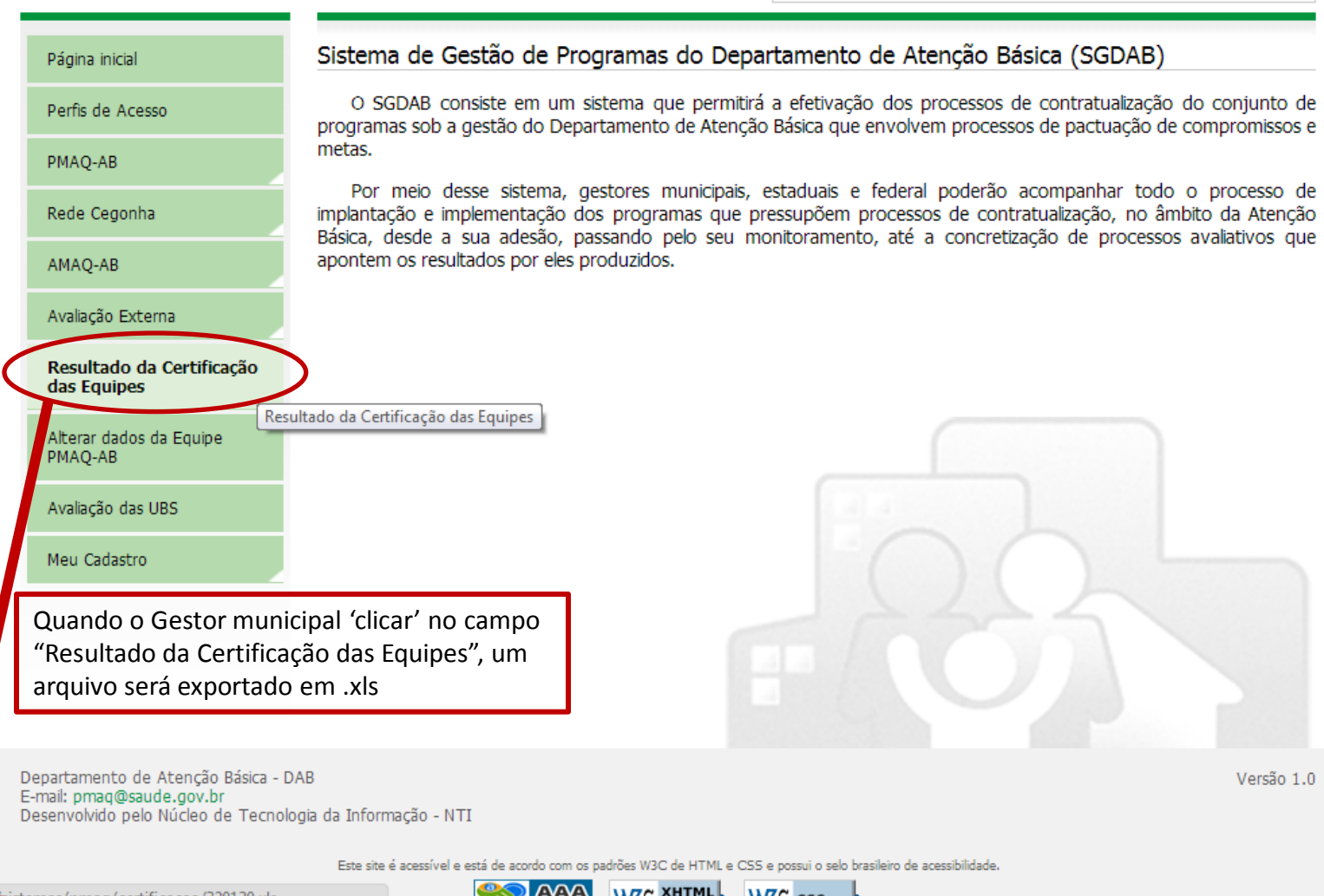

as/pmag/certificacao/320130.xls

320130 (1).xls

W3C XHTML **AAAA**  $W_3C$  css  $\sim$ 

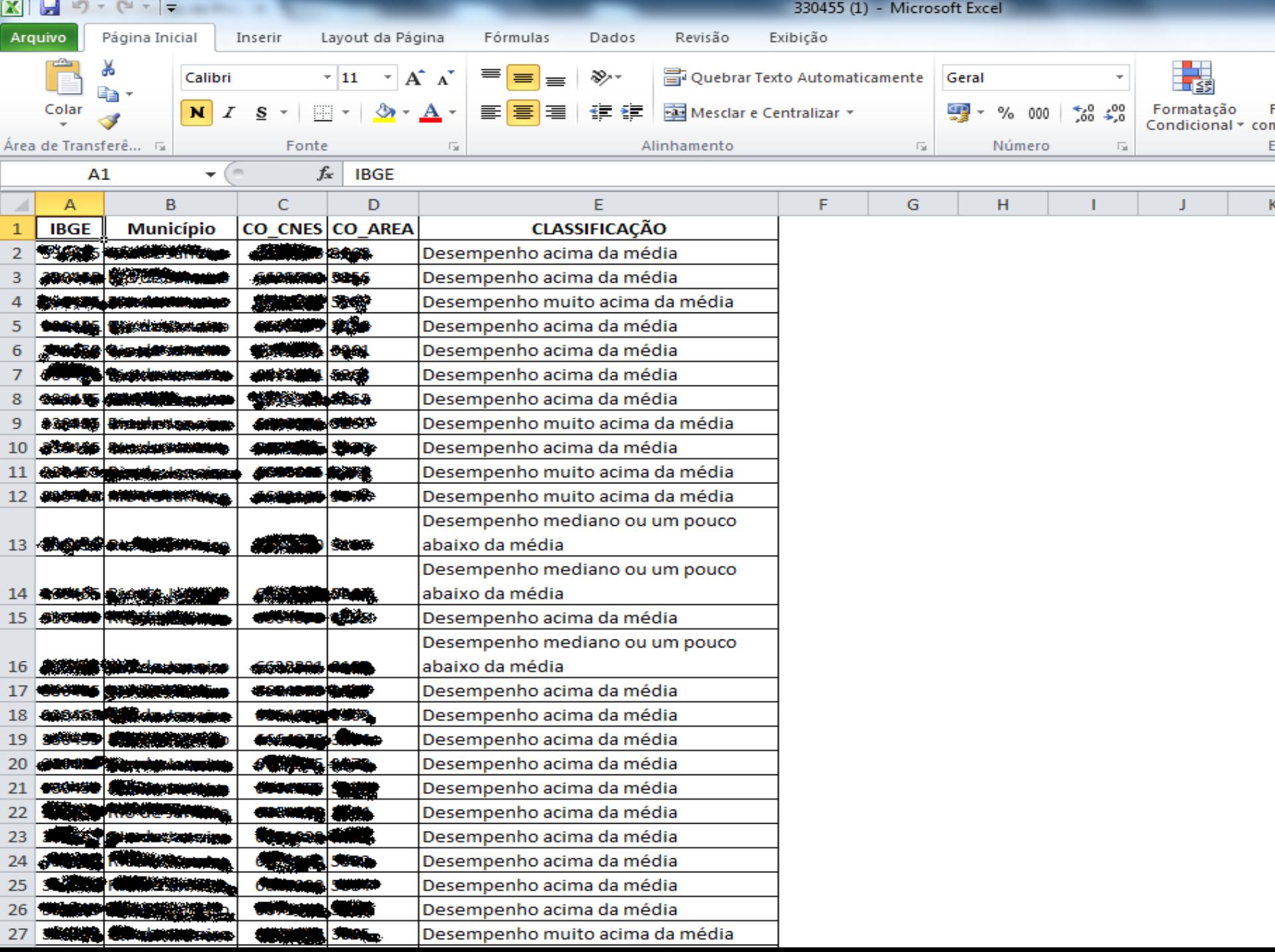

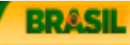

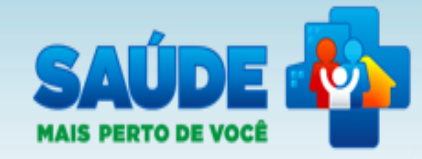

Sistema de Gestão de Programas do Departamento de Atenção Básica (SGDAB)  $\boxed{A^*}$   $\boxed{A^*}$   $\boxed{A^*}$ 

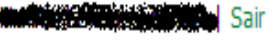

Legenda

# SGDAB » Lista de Perfis

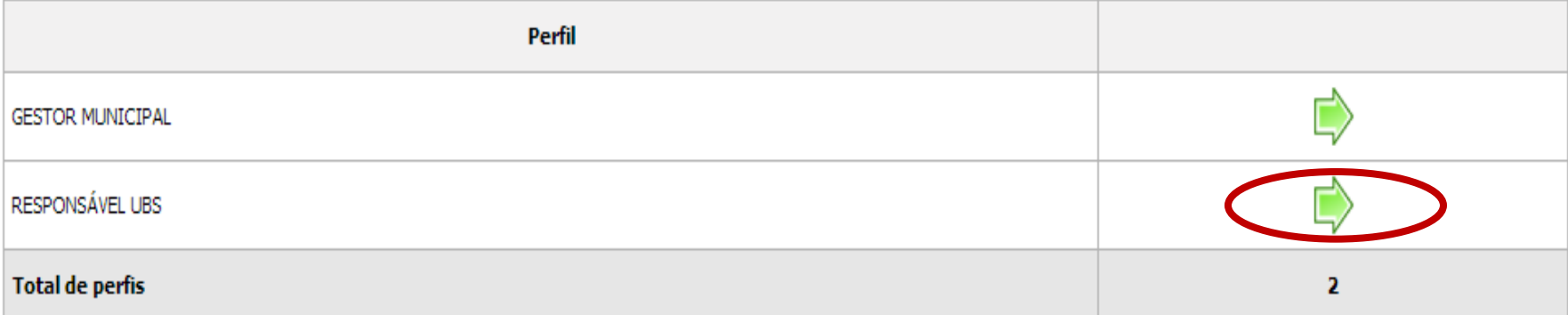

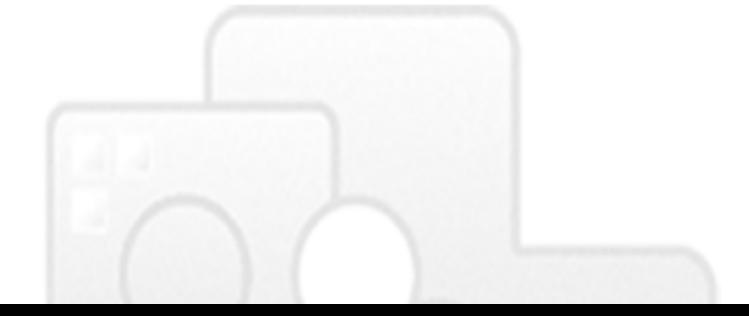

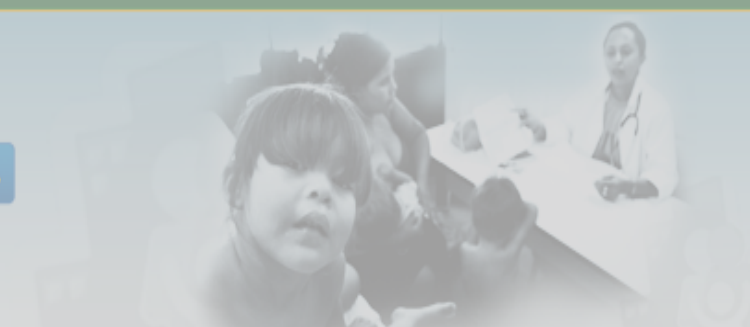

**MAIS PERTO DE VOCI** 

# Sistema de Gestão de Programas do Departamento de Atenção Básica (SGDAB)  $A^{\div}$   $A^{\top}$

Responsável Ubs | 無機機銃機

# Sistema de Gestão de Programas do Departamento de Atenção Básica (SGDAB) Página inicial O SGDAB consiste em um sistema que permitirá a efetivação dos processos de contratualização do conjunto de Perfis de Acesso programas sob a gestão do Departamento de Atenção Básica que envolvem processos de pactuação de compromissos e metas. AMAQ-AB Por meio desse sistema, gestores municipais, estaduais e federal poderão acompanhar todo o processo de Avaliação das UBS implantação e implementação dos programas que pressupõem processos de contratualização, no âmbito da Atenção Básica, desde a sua adesão, passando pelo seu monitoramento, até a concretização de processos avaliativos que Meu Cadastro Atenção Informamos que em função da validação dos dados e de ajustes metodológicos na certificação das equipes participantes do PMAO, a classificação do desempenho de algumas equipes poderá ser modificada até a divulgação da lista final de certificação do PMAQ.

**BRASI** 

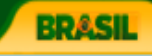

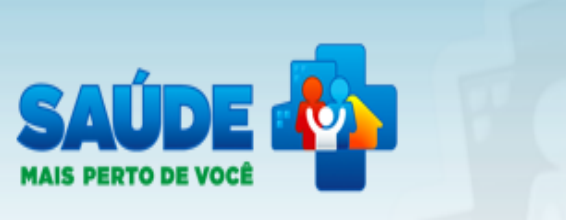

Sistema de Gestão de Programas do Departamento de Atenção Básica (SGDAB)

**PERMINISMENT** Responsável Ubs | **ANADIA ANALYSIS** | Sair

## Página inicial

Perfis de Acesso

AMAO-AB

Avaliação das UBS

Meu Cadastro

# Sistema de Gestão de Programas do Departamento de Atenção Básica (SGDAB)

O SGDAB consiste em um sistema que permitirá a efetivação dos processos de contratualização do conjunto de programas sob a gestão do Departamento de Atenção Básica que envolvem processos de pactuação de compromissos e metas.

Por meio desse sistema, gestores municipais, estaduais e federal poderão acompanhar todo o processo de implantação e implementação dos programas que pressupõem processos de contratualização, no âmbito da Atenção Avaliação das UBS esde a sua adesão, passando pelo seu monitoramento, até a concretização de processos avaliativos que apontem os resultados por eles produzidos.

> Ao 'clicar' em "Avaliação das UBS" o responsável pela equipe será direcionado ao Portal do Cidadão

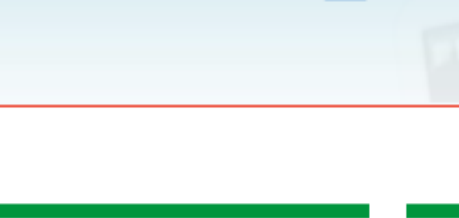

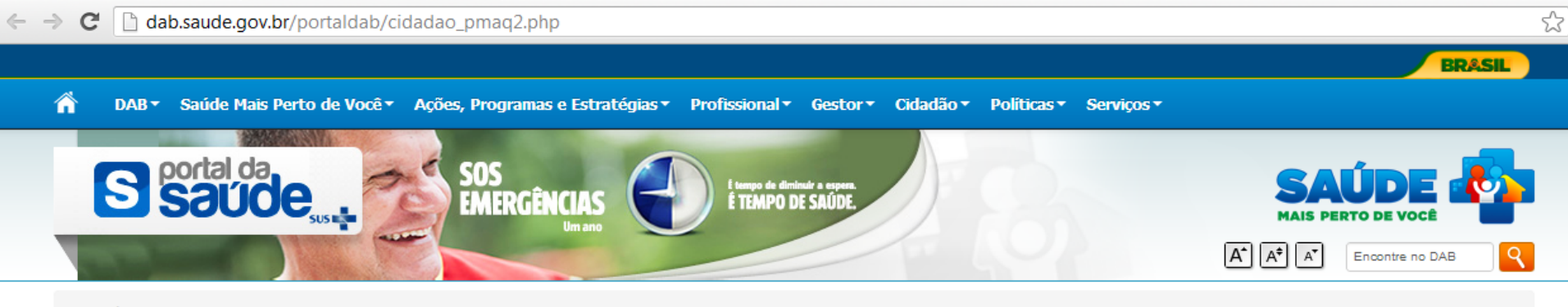

### DAB / CIDADAO PMAQ2

### Programa de Melhoria do Acesso e da Qualidade na Atenção Básica (PMAQ)

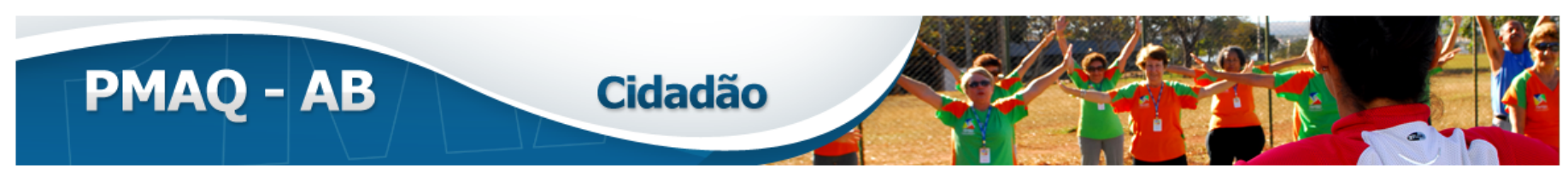

Entenda o PMAQ Veja quem participou? Conheça as ações realizadas Resultado da Avaliação Próximos Passos Resultado da UBS mais perto de você!

O Saúde Mais Perto de Você reúne iniciativas do Ministério da Saúde (MS) para incentivar melhorias no atendimento e no funcionamento das Unidades Básicas de Saúde (UBS). Assim, por meio do Programa Nacional de Melhoria do Acesso e da Qualidade da Atenção Básica, o PMAQ-AB, as UBS são avaliadas e os municípios recebem, conforme os seus desempenhos, mais recursos financeiros do MS.

As UBS são unidades onde todo cidadão recebe atendimento da equipe de saúde - profissionais médicos, de enfermagem, de odontologia e agentes comunitários -, podendo marcar consultas, realizar atendimento de urgência, vacinas, encaminhamentos para exames e especialistas e receber medicação gratuita.

Ao todo, foram visitados 3.972 municípios brasileiros, 17.304 equipes de saúde avaliadas e mais de 65 mil usuários entrevistados. Confira aqui os resultados da avaliação realizada pelo PMAQ em 2012 e as informações sobre o funcionamento e os serviços de saúde das UBS de todo o País.

### Veja o resultado da avaliação da UBS mais perto de você:

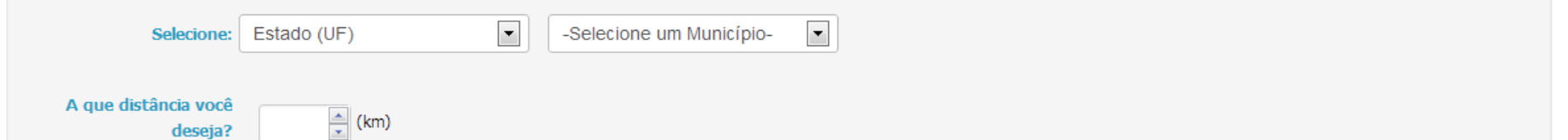

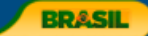

DAB ▼ Saúde Mais Perto de Você ▼ Ações, Programas e Estratégias ▼ Profissional ▼ Gestor ▼ Cidadão ▼ Políticas ▼ Serviços ▼ Â

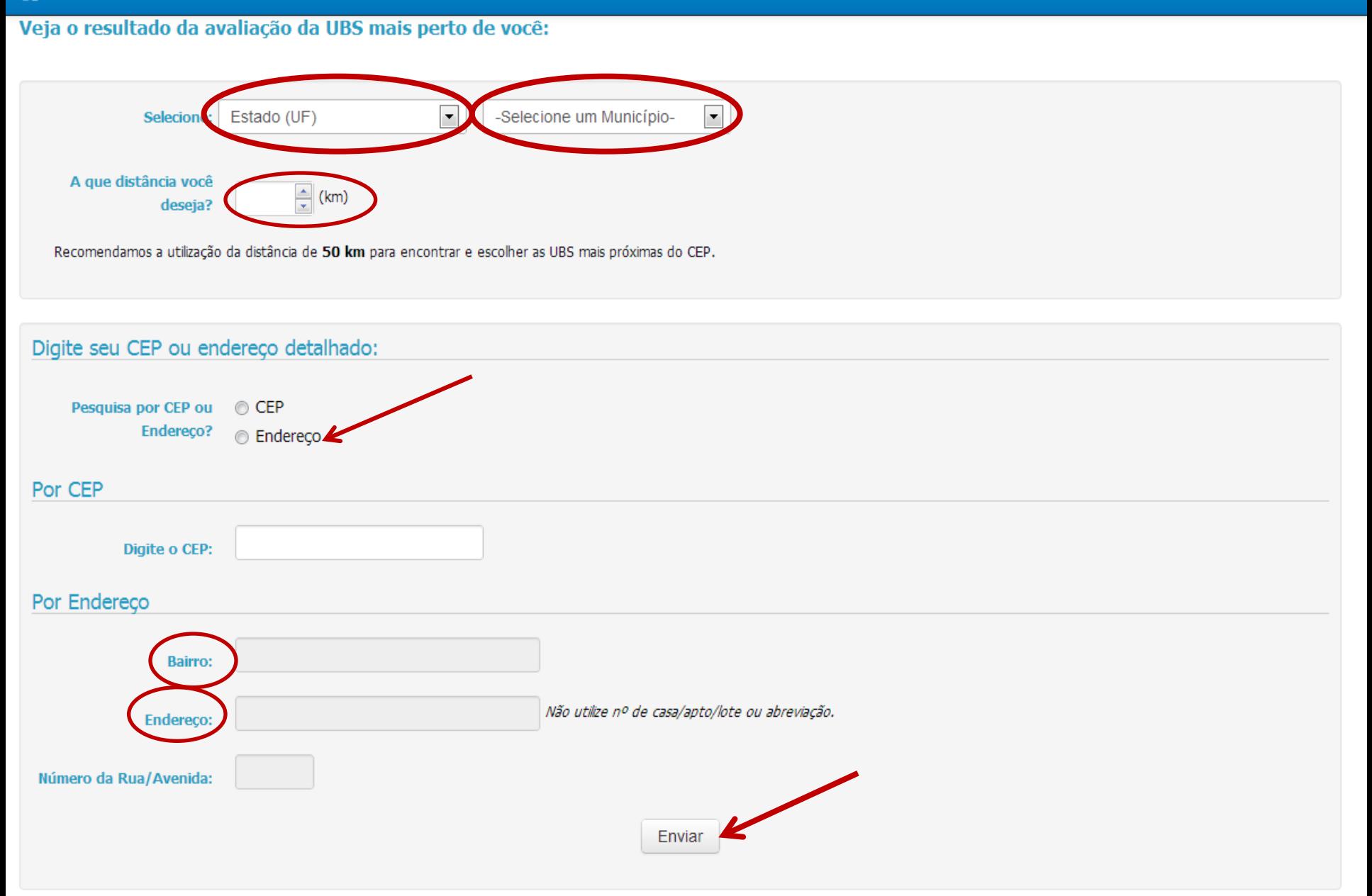

ā

 $\equiv$ 

## Agrupar/Desagrupar estabelecimentos

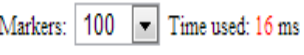

**Estabelecimentos** 

### M 41)

- SHIDOGENSION ANDERSON **Sydney Mary**
- a de la constitución de la constitución de la constitución de la constitución de la constitución de la constit<br>La constitución de la constitución de la constitución de la constitución de la constitución de la constitución
- e de la basilidad estas consideradas de la conseguência de la conseguência de la conseguência de la conseguênc<br>La conseguência de la conseguência de la conseguência de la conseguência de la conseguência de la conseguência
- **ING BANDA YANG ALAH ADA DA BANA BANA**
- **Property American Section 2008 Property Advertising START AND A LOCAL**
- ROUTH CORPORATION COMPANY an an an Aonaich an Dùbhlach an Aonaich
- **book and a community of the community of the community of the community of the community of the community of t**
- **新型的水公务局总显示学员的类似强度表示新分泌物激进**
- 今は公司の公所の時には公所務のおようにはあります
- 4. 多数的第三人称形式 计算机 电电话 计最小函数
- **ALL COMPARISONS MARINA CONSIDER**
- MARTIN BALLAND AND THE STATE OF THE STATE OF THE STATE OF THE STATE OF THE STATE OF THE STATE OF THE STATE OF <br>AND IN THE STATE OF THE STATE OF THE STATE OF THE STATE OF THE STATE OF THE STATE OF THE STATE OF THE STATE OF
- 光神の地域にはその東海安全地域をおける最も
- **Contract Marketing Contract On Marketing**
- **Katolický politik (\* 1874)**<br>1909 Jan Barnett, branský politik (\* 1889)<br>1909 Jan Barnett, branský politik (\* 1889)

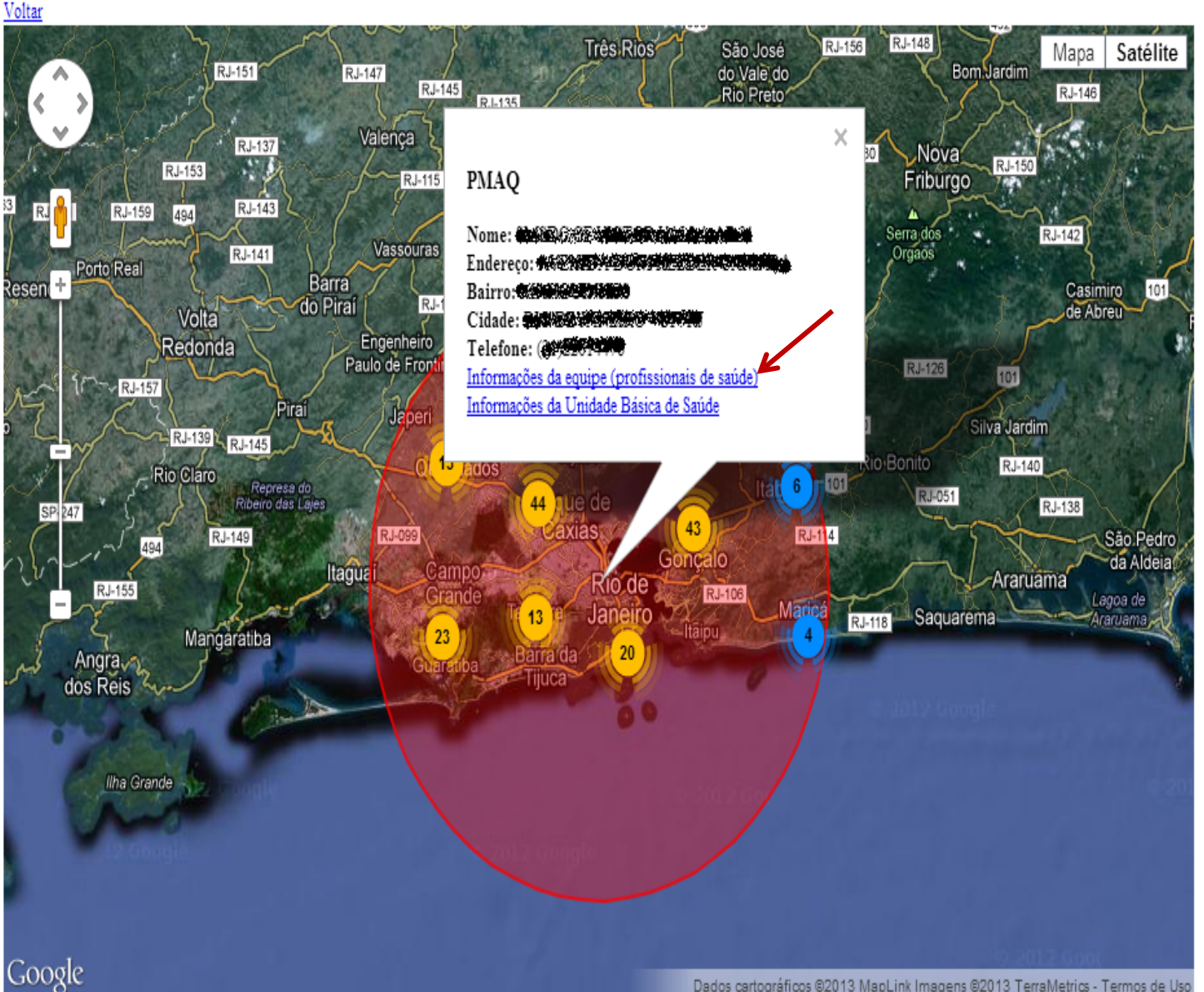

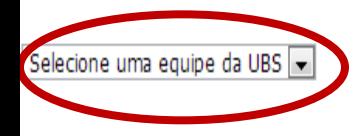

Selecione uma equipe da UBS  $\vert \cdot \vert$ Selecione uma equipe da UBS **ACCOMMENTATIONS AND LOCALITY OF A STATE OF A STATE OF A STATE OF A STATE OF A STATE OF A STATE OF A STATE OF A** 52.000 **MARK AND THE REAL PROPERTY** 

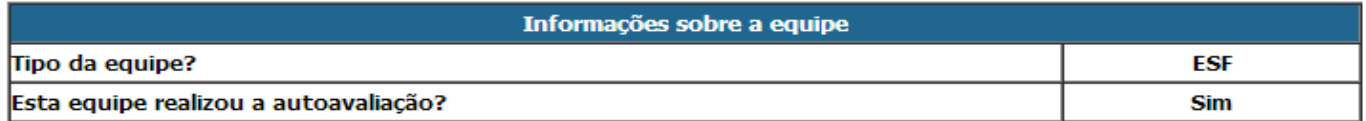

Rolar a Barra

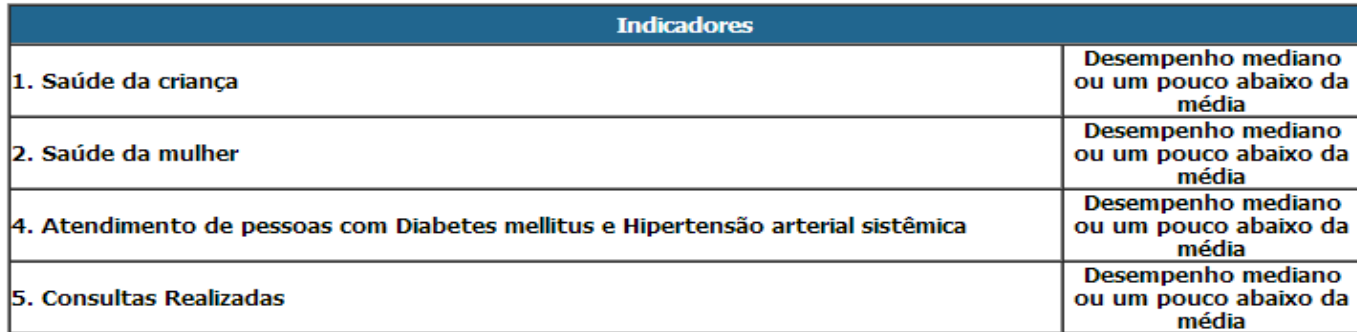

Atenção: Para este primeiro ciclo do PMAQ-AB, todos os sete indicadores de saúde bucal foram considerados de<br>monitoramento, avaliando que a recente inserção dos campos de saúde bucal no SIAB prejudicaram a coleta de<br>dados,

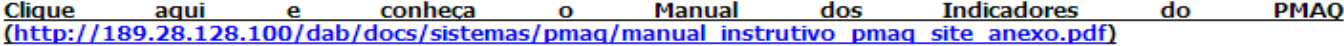

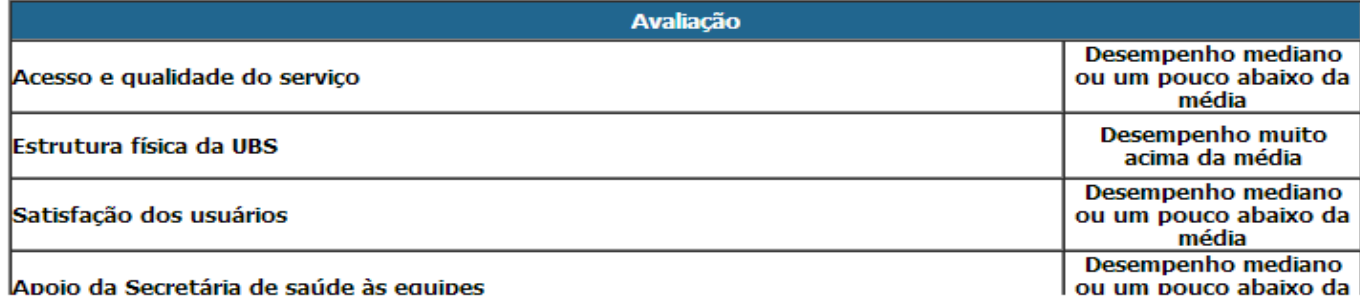

ā

 $\equiv$ 

## Agrupar/Desagrupar estabelecimentos

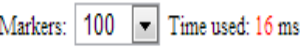

**Estabelecimentos** 

### M 41)

- SHIDOGENSION ANDERSON **Sydney Mary**
- a de constituir de la componentación de la componentación de la componentación de la componentación de la comp<br>La componentación de la componentación de la componentación de la componentación de la componentación de la co
- e de la basilidad estas consideradas de la conseguência de la conseguência de la conseguência de la conseguênc<br>La conseguência de la conseguência de la conseguência de la conseguência de la conseguência de la conseguência
- **ING BANDA YANG ALAH ADA DA BANA BANA**
- **Property American Section 2008 Property Advertising START AND A LOCAL**
- 1999 Paul Barbara, maskanala ya mwaka wa 1999 Paul Barbara, mshindi wa 1999 Animatsia ya Marekani ya Mar
- an an an Aonaich an Dùbhlach an Aonaich
- **book and a community of the community of the community of the community of the community of the community of t**
- **新型的水公务局总显示学员的类似强度表示新分泌物激进**
- 今は公司の公所の時には公所務のおようにはあります
- 4. 多数的第三人称形式 计算机 电电话 计最小函数
- **ALL COMPARISONS MARINA CONSIDER**
- **KAPADIAN GAMTI DATIKA LA**
- おおりやまずゆめてもあるままおおおみる
- mara fisikiwa mpanahua 200
- **ING NASA PROPINSI YA KWANZI YA KWANZI WA NASA WA NASA WA NASA WA NASA WA NASA MATUKI WA NASA MATUKI WA NASA MA**

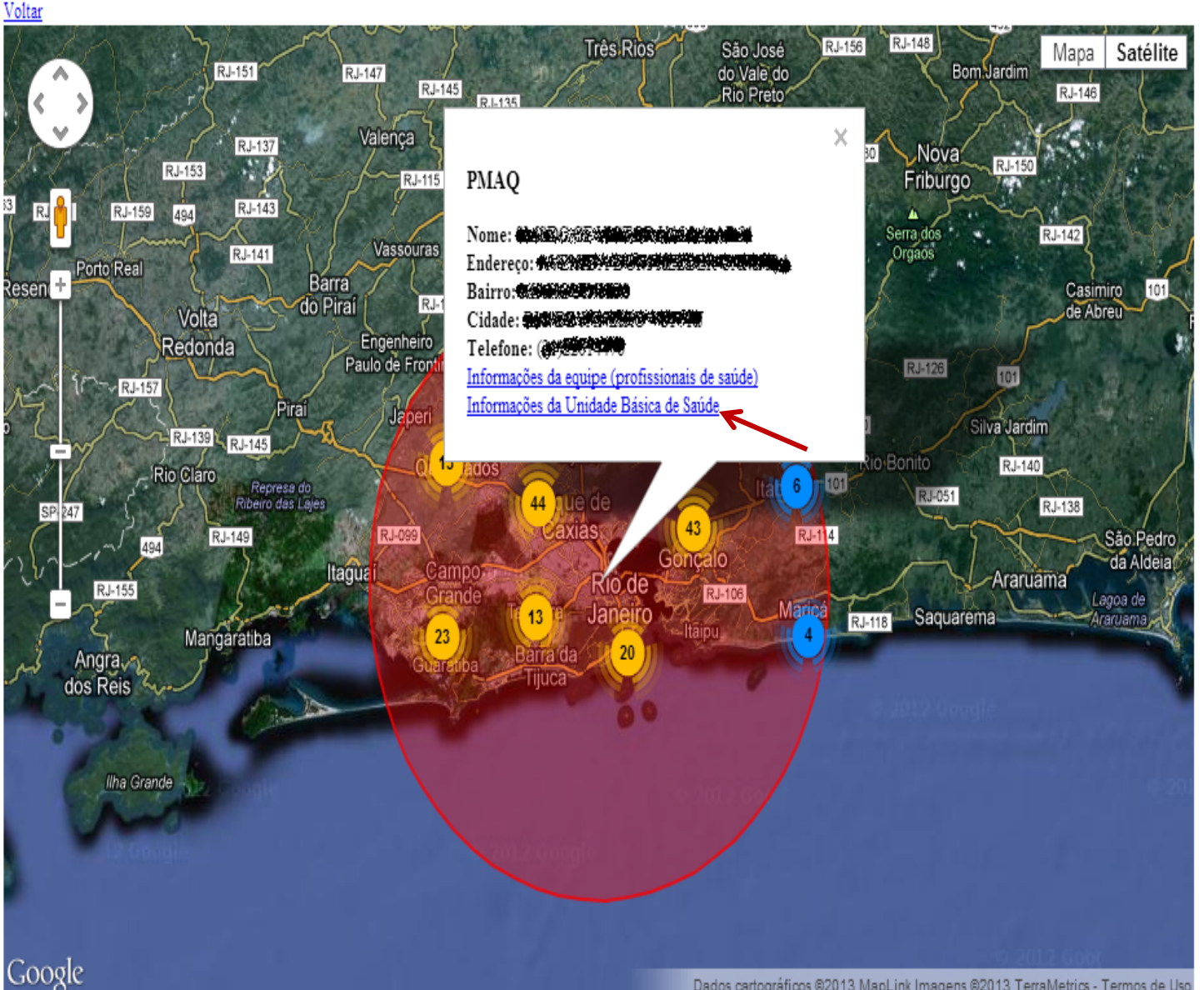

Dados cartográficos @2013 MapLink Imagens @2013 TerraMetrics - Termos de Uso

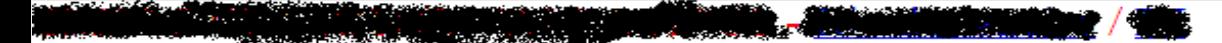

Dados da UF Dados do município

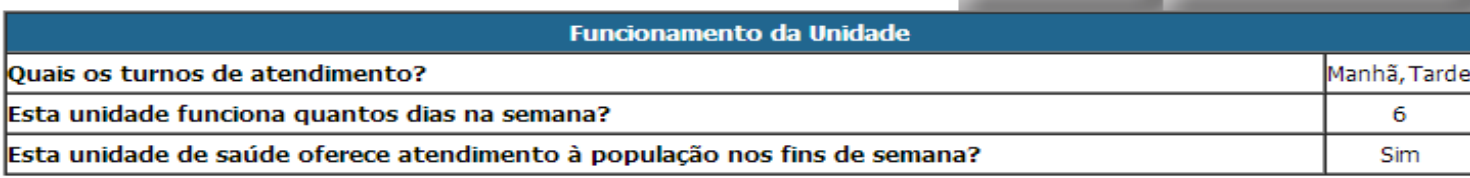

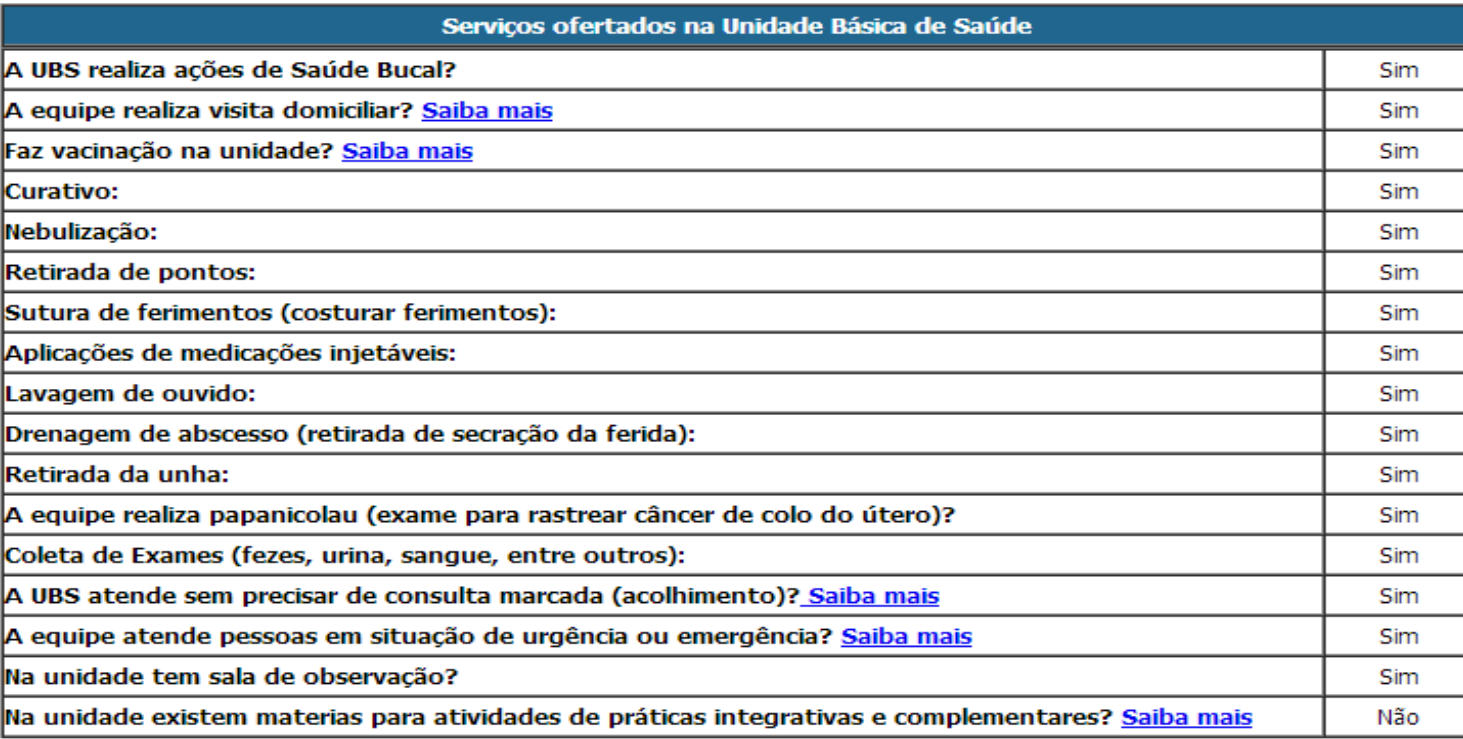

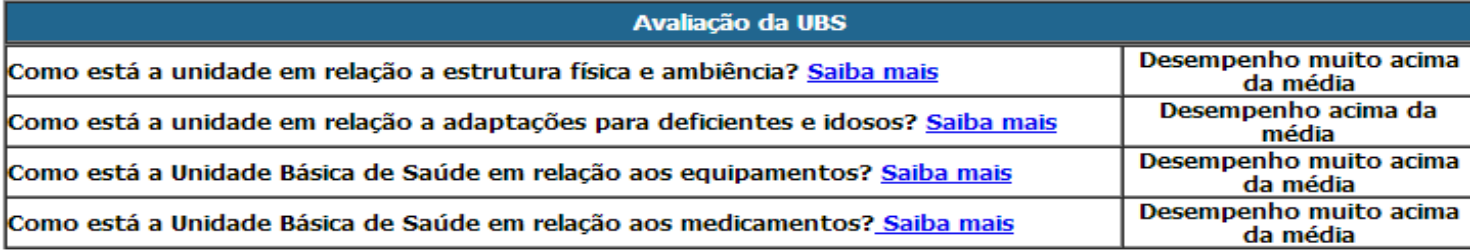

 $\overline{\phantom{a}}$